# **Accounts**

**Managers use them for taking decisions**

**Managers use them for controlling the operations of a business**

**Users of Accounts**

**Used by shareholders, creditors, government, to check on company performance**

**Usually computerised**

#### Income Statement

An Income Statement can be presented in different ways, but many businesses divide it into two distinct sections:

- $\bullet$  **the trading account**
- the **profit and loss account**.

It can be recorded by hand into an accounts ledger, or entered into a computer spreadsheet or accounts package.

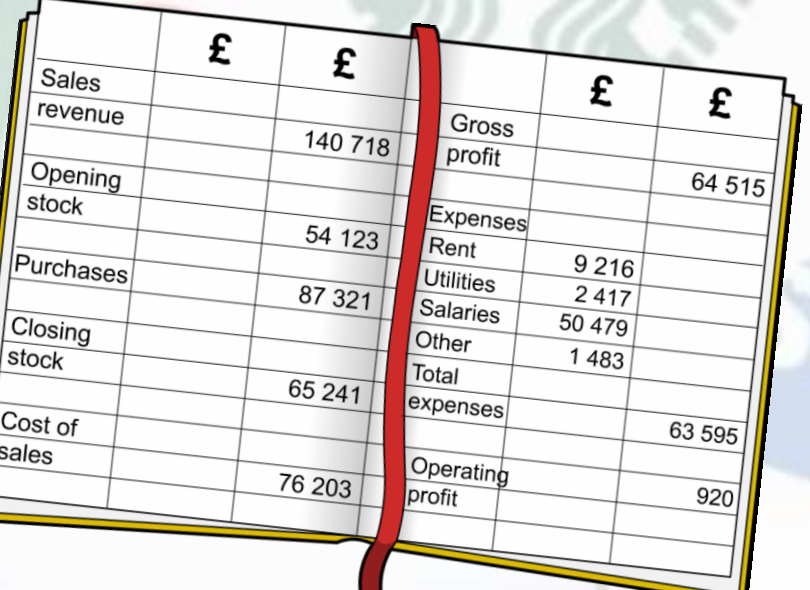

### 1. The trading account

The first section of the profit and loss account is called the **trading account**.

> It shows the **revenue** the business earned from sales, the cost of production and changes in stock.

The business uses this data to work out how much **gross profit** it has made.

## Calculating the trading account

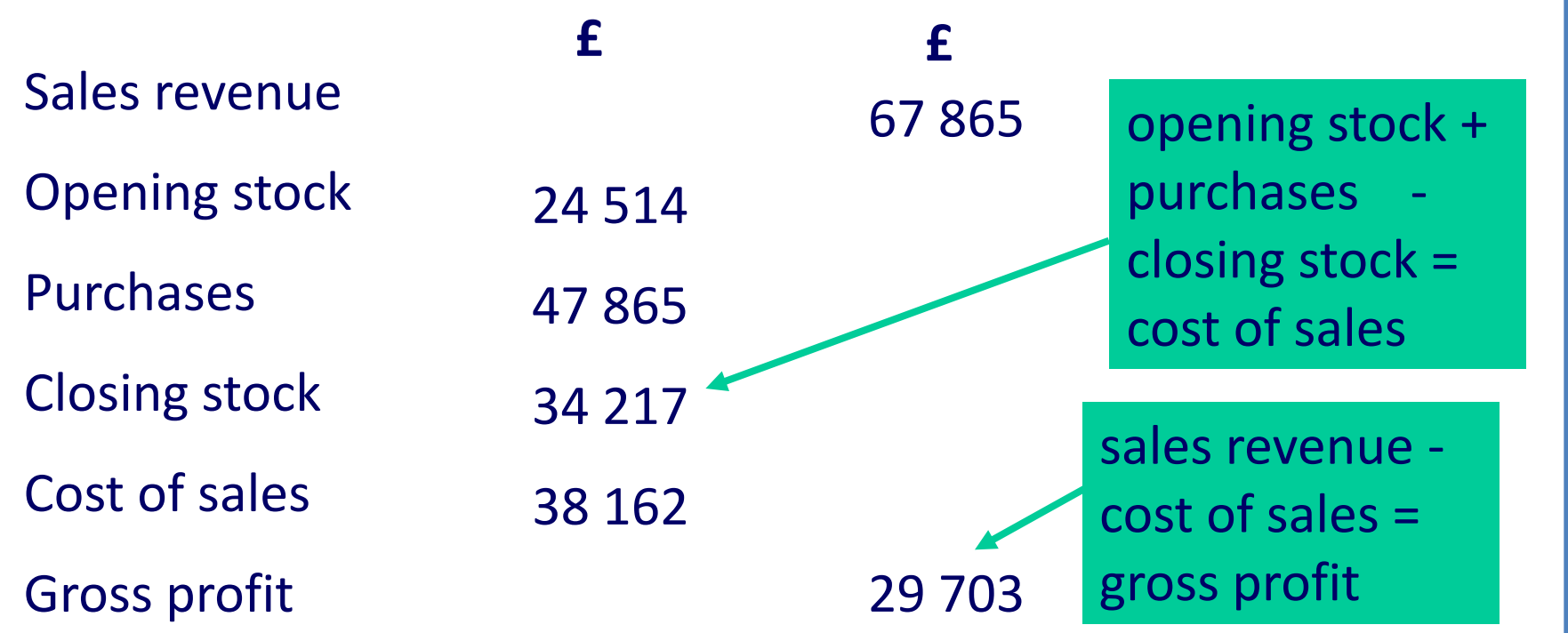

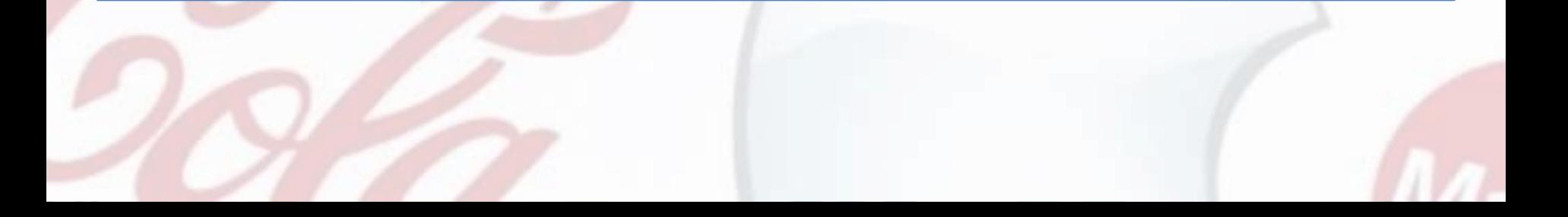

#### Calculating a profit and loss account

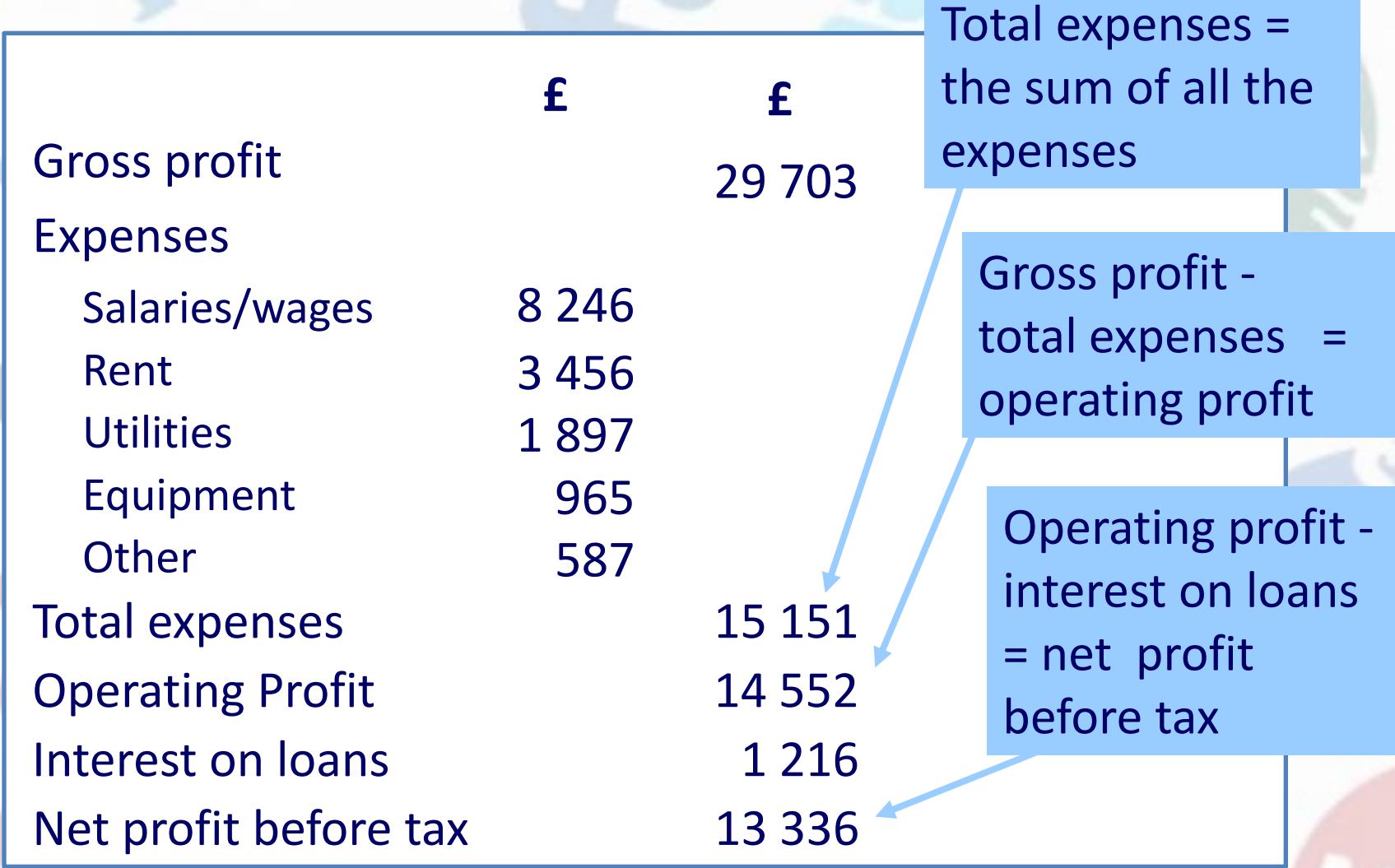